## SAP ABAP table PRCT ITEM PRINT {Item lines with printing}

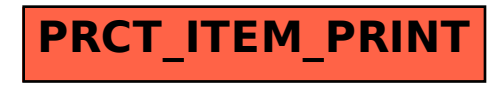